# Model Question

### TRIBHUVAN UNIVERSITY FACULTY OF MANAGEMENT

#### Office of the Dean

2016

### BIM / Fifth Semester / IT 221: Computer Graphics

Candidates are required to answer all the questions in their own words as far as practicable.

#### Group "A"

#### 1. Brief Answer Questions:

 $[10 \times 1 = 10]$ 

Full Marks: 40

Time: 2 hrs.

- i. In which package of java classes that implement shape interface is defined?
- ii. Why normalized space is used while mapping window to device co-ordinate system?
- iii. Write the 3D scaling about arbitrary point in homogenous matrix form.
- iv. Write a piece of code in Java to specify thickness of a line equal to 2.
- v. How machine independent graphical languages help programmers?
- vi. Write the relationship between simulation and virtual reality.
- vii. Define intensity attenuation.
- viii. Calculate the size of video of 15 fps if the video run for 4 minutes and if one frame is represented by 64 bit.
- ix. Make distinction between specular and diffuse reflection.
- x. In which condition A buffer is used rather than Z buffer?

#### Group "B"

Exercise Problems:

 $15 \times 4 = 201$ 

- 2. Write a program in Java to draw a circle with radius 8 and center (4, 2) using midpoint circle algorithm.
- 3. Reflect rectangle PQRS, P(1,2), Q(1,6), R(9,6) and S(9,2) on y=5 axis, then scale about (2,3) with scale factor (4,2) and finally rotate with rotation angle +450 about origin. Use homogenous coordinate system to calculate transformed rectangle coordinates.
- 4. Derive parallel and perspective projection matrix.
- 5. Digitize the line with endpoints A(1, 9) and B(6, 1) using Bresenham's line drawing algorithm. Show all necessary steps.
- 6. You are provided with the clipping rectangle with co-ordinates A(10, 10), B(10, 20), C(20, 10) and D(20, 20). Clip the given polygon PQRS with coordinates P(-10, -20), Q(10, 60), R(0, 10) and S(10, 10) using Sutherland Hodgeman polygon clipping algorithm.

#### Group "C"

#### Comprehensive Questions:

 $[2 \times 5 = 10]$ 

- 7. What is visible surface should detection? Compare scan-line and painter's algorithm method.
- 8. What do you mean by lighting model? Write the procedure to implement constant shading and also mention applications of this method.

(Note: The students should not limit themselves to the chapters mentioned in this Model Questions as questions can be asked from any chapter (within the syllabus) in the examination.)

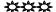

# Model Question

### TRIBHUVAN UNIVERSITY FACULTY OF MANAGEMENT

#### Office of the Dean

2016

Full Marks: 40 Time: 2 hrs.

#### BIM / Fifth Semester / IT 222: Java Programming - II

Candidates are required to answer all the questions in their own words as far as practicable.

#### Group "A"

#### 1. Brief Answer Questions:

 $[10 \times 1 = 10]$ 

- i. Which method is used to create session in java?
- ii. What do you mean by delegation model?
- iii. What is component?
- iv. How is radio button created in Applet?
- v. Write a statement to create a JTable.
- vi. Write a statement to create a connection object to make connection with database of your choice.
- vii. What is use of Document Type Definition?
- viii. Which Application Programmer Interface (API) is used to compile servlet?
- ix. What is use of MouseListener interface?
- x. What are the two exceptions related with Servelt?

#### Group "B"

Exercise Problems:

 $[5 \times 4 = 20]$ 

- 2. Write a program to illustrate how to use session state in servlet.
- 3. Write a program in which user can select one of the options and display the selected option.
- 4. Write a code to display records of database. (Make your assumptions about database).
- 5. Write a servlet which displays factorial of a integer.
- 6. Write a JSP program to display text "Apache Tomcat".

#### Group "C"

#### Comprehensive Questions:

 $[2 \times 5 = 10]$ 

- 7. Differentiate between JSP and Servlet. Explain the use of web.xml file with an example.
- 8. Differentiate between Applet and Swing. Explain the BorderLayout manager.

(Note: The students should not limit themselves to the chapters mentioned in this Model Questions as questions can be asked from any chapter (within the syllabus) in the examination.)

## Model Question

## TRIBHUVAN UNIVERSITY FACULTY OF MANAGEMENT

#### Office of the Dean

2016

Time: 2 hrs.

Full Marks: 40

#### BIM / Fifth Semester / IT 223: Advance Internetworking

Candidates are required to answer all the questions in their own words as far as practicable.

#### Group "A"

#### 1. Brief Answer Questions:

 $[10 \times 1 = 10]$ 

- i. List the function of Network Layer.
- ii. List the issues of IPv4.
- iii. Define Routing.
- iv. Define multicast.
- v. Differentiate between Integrated and differentiate service.
- vi. Define playback buffer.
- vii. What is virtual circuit forwarding table?
- viii. Differentiate between client server and peer to peer architecture.
- ix. What is multi homing.
- x. What is IP aggregation?

#### Group "B"

Exercise Problems:  $[5 \times 4 = 20]$ 

- 2. How Packet loss in RTP protocol can be recovered?
- 3. From the following information, map IP multicast address with ethernet address.

Physical Address: 68-94-23-40-E9-9C

IP multicast Address: 229.122.54.99

- 4. If you are assigned an IP address 92.16.1.0/24 and plans to deploy CIDR. Here are some requirement which you have to fulfill for Subnet A = 120 Host, Subnet B = 60 Host, Subnet C = 30 Host, Subnet D = 10 Host Subnet E = 5. You are also required to calculate subnetmask, range, netid, broadcast id for each subnet.
- 5. Identify the first six /42 address blocks out of ABCD:EFAB::/32
- 6. From the following figure find the shortest path from node S to all other nodes.

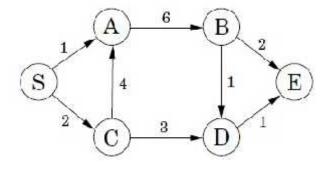

#### Comprehensive Questions:

 $[2 \times 5 = 10]$ 

- 7. Explain DCCP Connection Initiation and Connection Termination process. Explain how congestion is controlled with CCID 2.
- 8. List the difference between peer to peer network and client server network. Explain various peer discovering methods in P2P network.

(Note: The students should not limit themselves to the chapters mentioned in this Model Questions as questions can be asked from any chapter (within the syllabus) in the examination.)

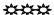